## poisson-approx

October 22, 2019

```
In [1]: using PyPlot
In [2]: include("poisson.jl")
Out[2]: choose (generic function with 1 method)
In [3]: n=10
        p=0.1
Out[3]: 0.1
In [4]: plot(map(bin,0:n),"o-";label="Binomial")
        plot(map(poi,0:n),"o-";label="Poisson")
        plot(map(clt,0:n),"o-";label="Normal")
        xlabel("k")
        ylabel("p(k)")
        title("Bin($n,$p)")
        legend()
```
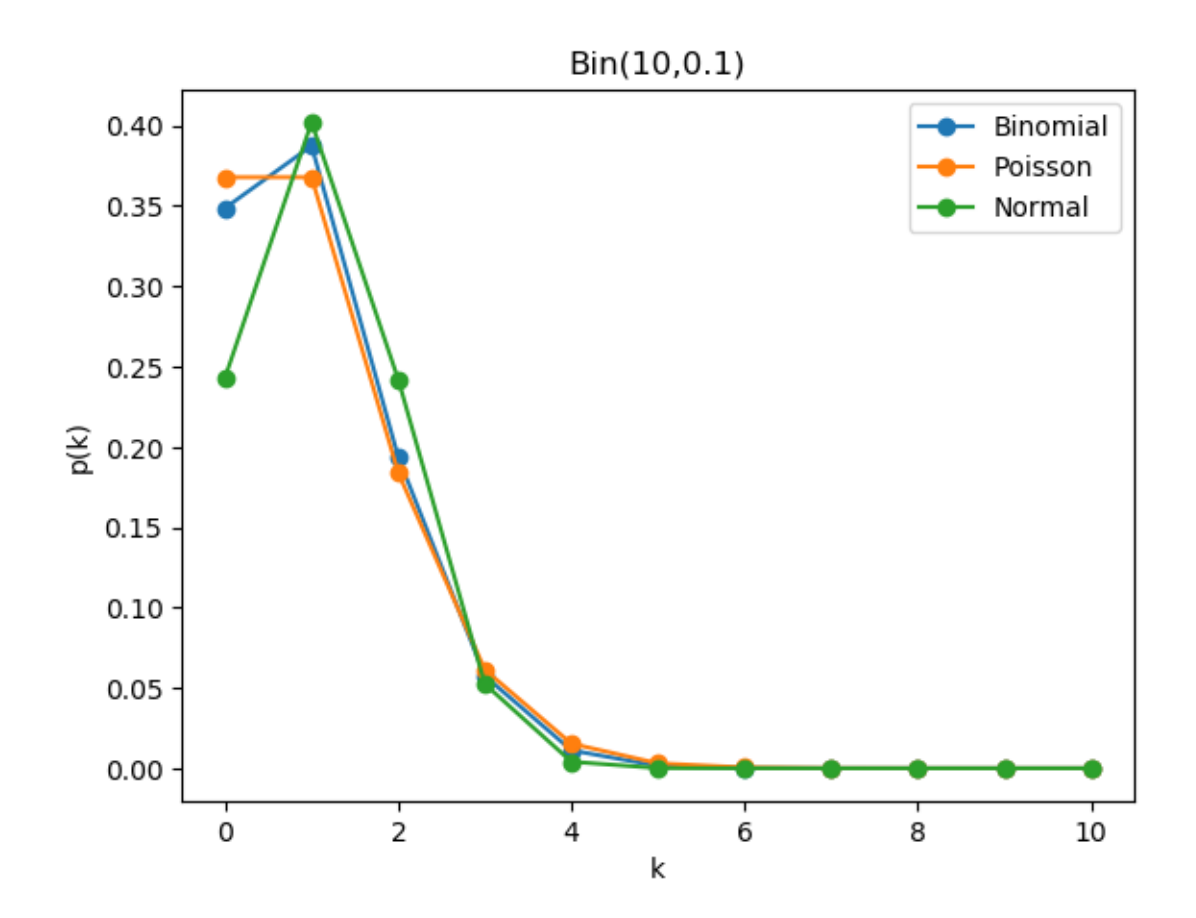

Out[4]: PyObject <matplotlib.legend.Legend object at 0x13ae248d0>

```
In [5]: p=0.5
Out[5]: 0.5
In [6]: plot(map(bin,0:n),"o-";label="Binomial")
       plot(map(poi,0:n),"o-";label="Poisson")
       plot(map(clt,0:n),"o-";label="Normal")
       xlabel("k")
        ylabel("p(k)")
        title("Bin($n,$p)")
        legend()
```
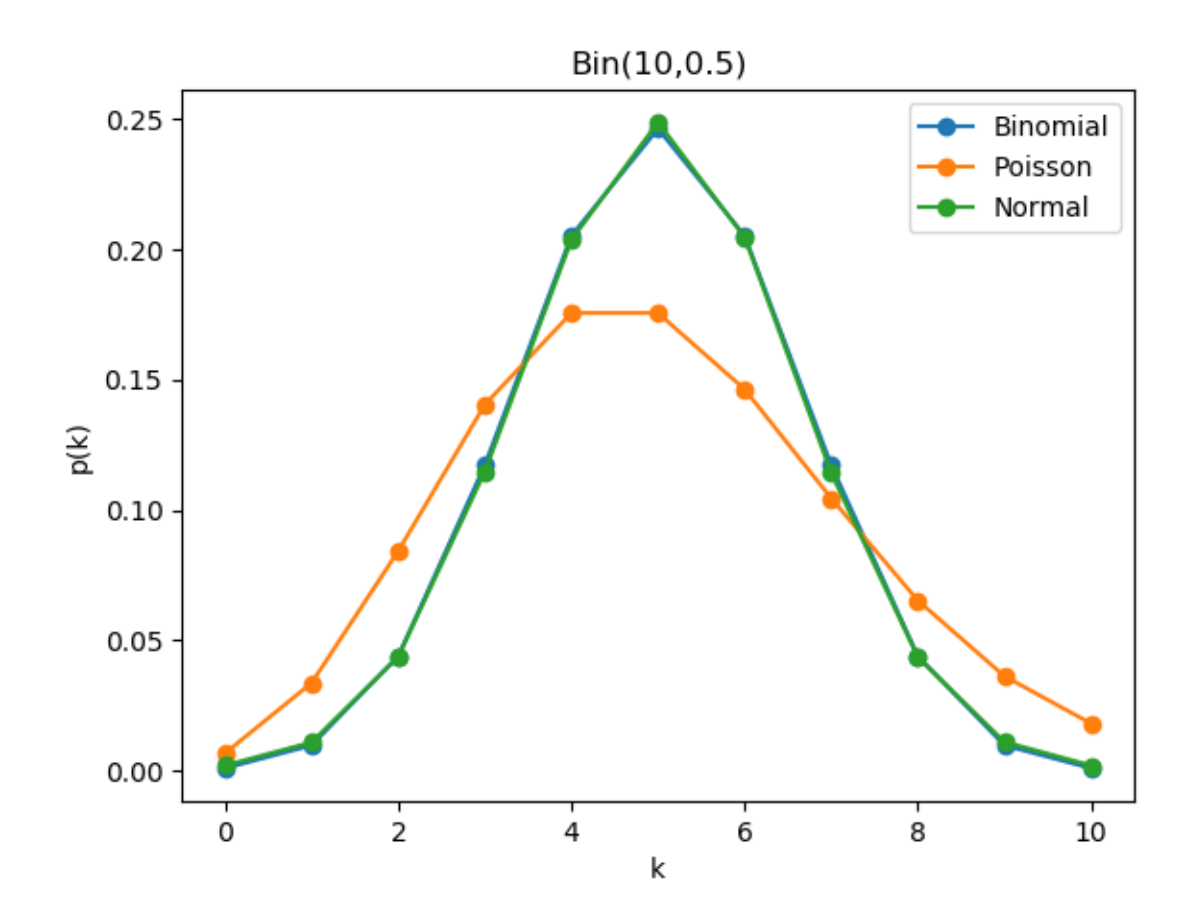

Out[6]: PyObject <matplotlib.legend.Legend object at 0x141400f28>